# **Título**  AVALIAÇÃO FINANCEIRA DE SISTEMAS AGROFLORESTAIS

## **Unidade**

Embrapa Florestas

## **Problema**

As pesquisas com Sistemas Agroflorestais (SAFs), entre eles os agrossilviculturais e os agrossilvipastoris, enfatizam principalmente os aspectos biofísicos, deixando uma lacuna sobre os temas econômico e financeiro. Assim, consideramos ser importante ampliar os estudos e as informações sobre tais aspectos (em especial o financeiro), como forma de aumentar a aceitabilidade destes sistemas pelos produtores e definir parâmetros que possam respaldar os diferentes modelos de produção e formas de manejo e comercialização propostos.

## **Diagnóstico**

Tanto a viabilidade financeira quanto a longevidade produtiva são características importantes para sistemas de uso da terra. Sistemas Agroflorestais que possibilitem a manutenção da capacidade produtiva do solo, a diminuição do desflorestamento, a incorporação de áreas alteradas/degradadas ao processo produtivo e o aumento da renda, contribuem para a manutenção dos agricultores no meio rural.

#### **Solução**

Dessa forma, criou-se a AmazonSaf, uma planilha eletrônica que auxilia no planejamento de SAFs e permite executar, de uma maneira simples e transparente, as análises financeiras pertinentes, que possibilita não somente a avaliação de projetos desses sistemas de produção de forma mais adequada, mas também e, principalmente, a identificação e comprovação de que sua utilização é viável do ponto de vista financeiro, o que é determinante para que políticas públicas voltadas a sua adoção possam ser desenvolvidas e implementadas.

## **Execução**

A planilha AmazonSAF pode ser utilizada para executar a análise financeira de SAFs, de uma maneira bastante intuitiva ao fornecer alguns dos indicadores mais utilizados para avaliação de projetos, como Valor Presente Líquido, Valor Anualizado Equivalente, Tempo de Retorno do Investimento, Relação Benefício Custo, Taxa Interna de Retorno, Taxa Interna de Retorno Modificada, Retorno sobre o Investimento e Valores atualizados de Custos e Receitas. Também apresenta o fluxo de caixa detalhado do sistema de produção e uma série de informações complementares, além de diversos gráficos para auxiliar a análise e melhoria do desenho do sistema. Além destes aspectos, é possível gerenciar a distribuição dos custos diretos e indiretos, comparar custos diretos e indiretos de produção, realizar uma série de simulações de novos cenários, levando em consideração a distribuição de mão de obra própria e de terceiros, estimativas de perdas (produção, armazenamento, transporte, entre outras) e variações nos custos e nos preços dos produtos, as quais produzirão um novo conjunto de indicadores financeiros, fluxo de caixa e novos gráficos, permitindo comparações com a situação original planejada e a avaliação de diferentes cenários.

#### **Resultados**

Este trabalho representa uma evolução de dez anos, desde a concepção inicial da ideia, até a primeira versão da planilha AmazonSAF, atualizada regularmente, e utilizada em dezenas de cursos sobre o tema. A parceria formada entre Embrapa Florestas e Embrapa Roraima, tanto para o desenvolvimento da ferramenta, quanto para seu aperfeiçoamento e difusão através de diversos treinamentos permitiu a formação de centenas de profissionais na área de análise de SAFs, em ONGs, Universidades, Institutos de Pesquisa, órgãos de Extensão Rural, agências de fomento e produtores rurais. Alguns exemplos foram os treinamentos dos profissionais do IEF (Instituto Estadual de Florestas) de Minas Gerais; do IDEFLOR (Instituto de Desenvolvimento Florestal) do Pará; da Secretaria da Agricultura e RURALTINS (Extensão Rural) do Tocantins; entre outros estados abrangidos. O uso da planilha Amazonsaf assim como o método para análise financeira de SAFs é referência nacional e contribui para a formação de parcerias e a entrega de resultados de pesquisa da Embrapa.

#### **Fotos ilustrativas**

#### FOTO 1. Planilha AmazonSaf

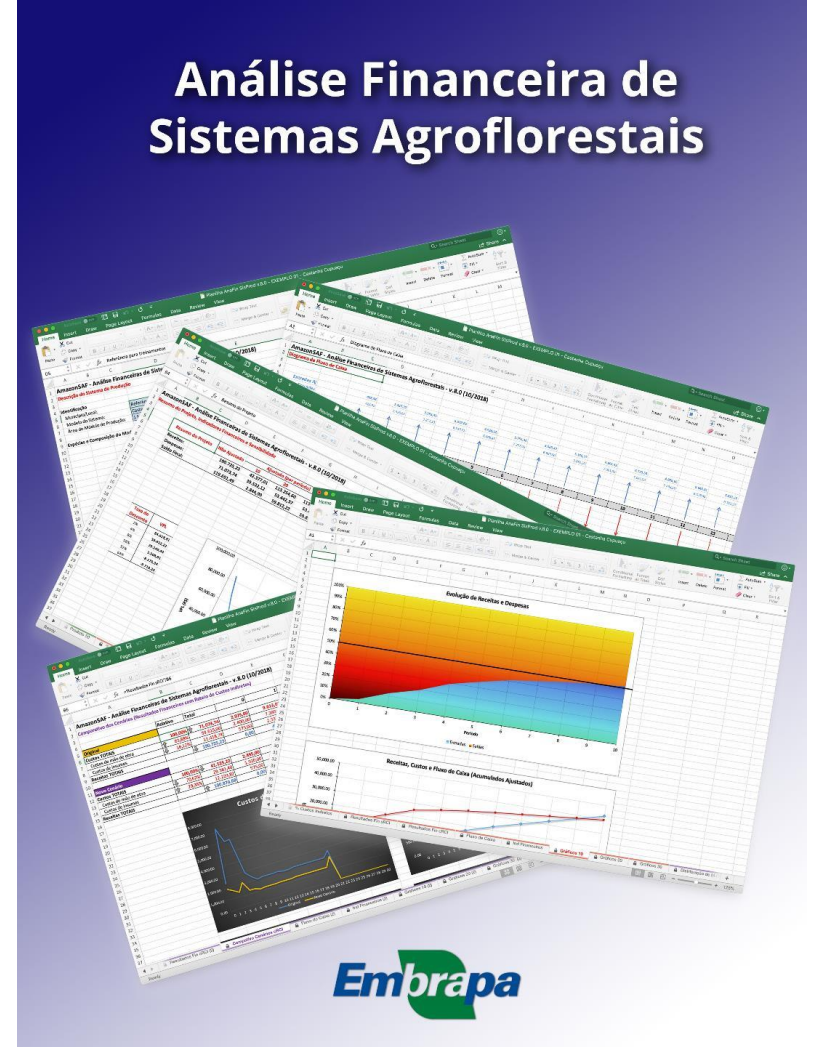

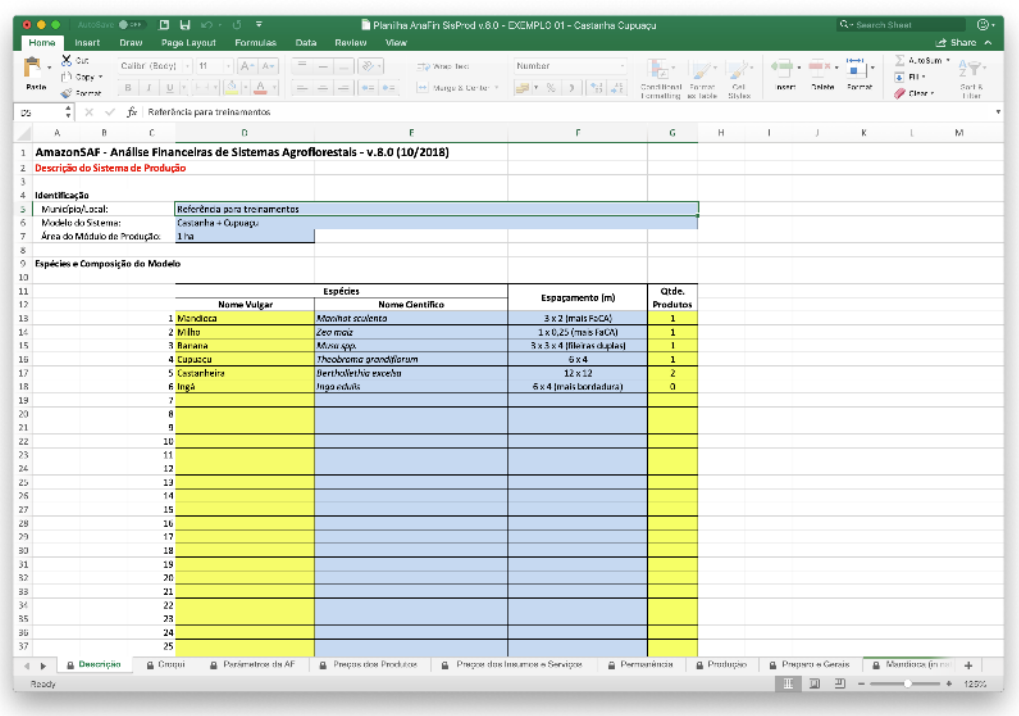

FOTO 2. Preenchimento da guia de descrição do sistema

FOTO 3. Preenchimento da aba de "Preços dos Insumos e Serviços".

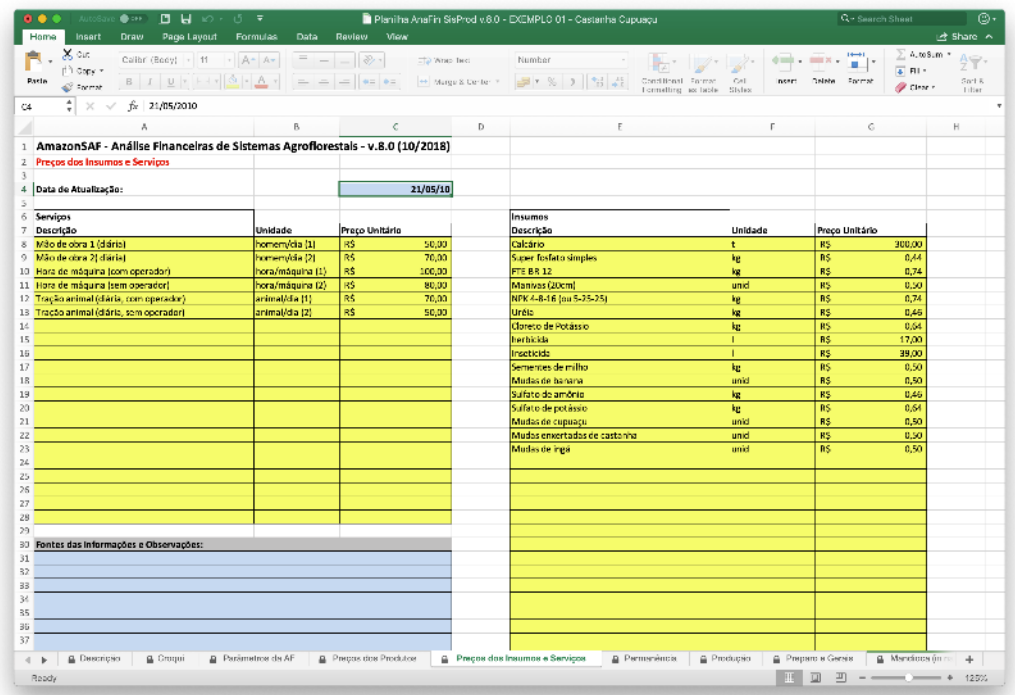

FOTO 4. Preenchimento da tabela de atividades e insumos para cada produto

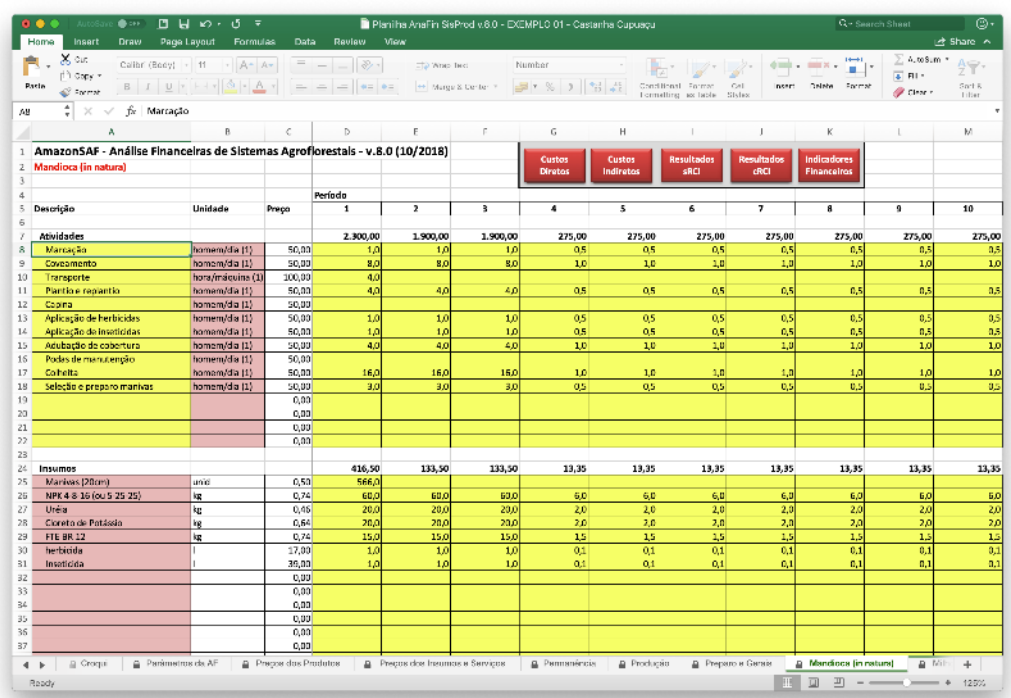

FOTO 5. Cálculo dos indicadores financeiros e curva de sensibilidade do VPL.

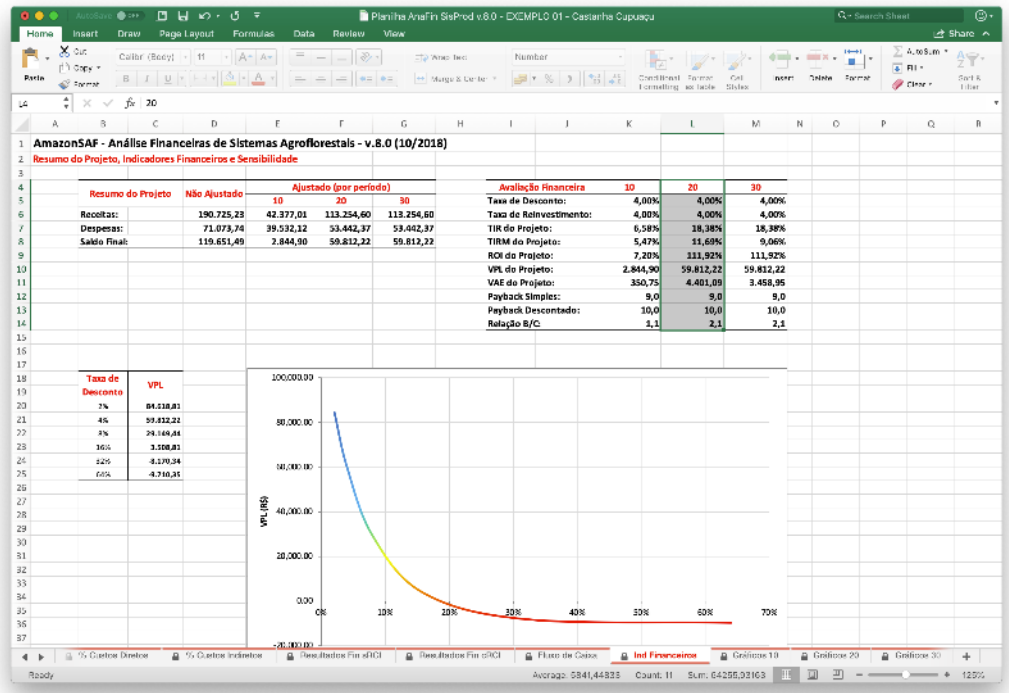

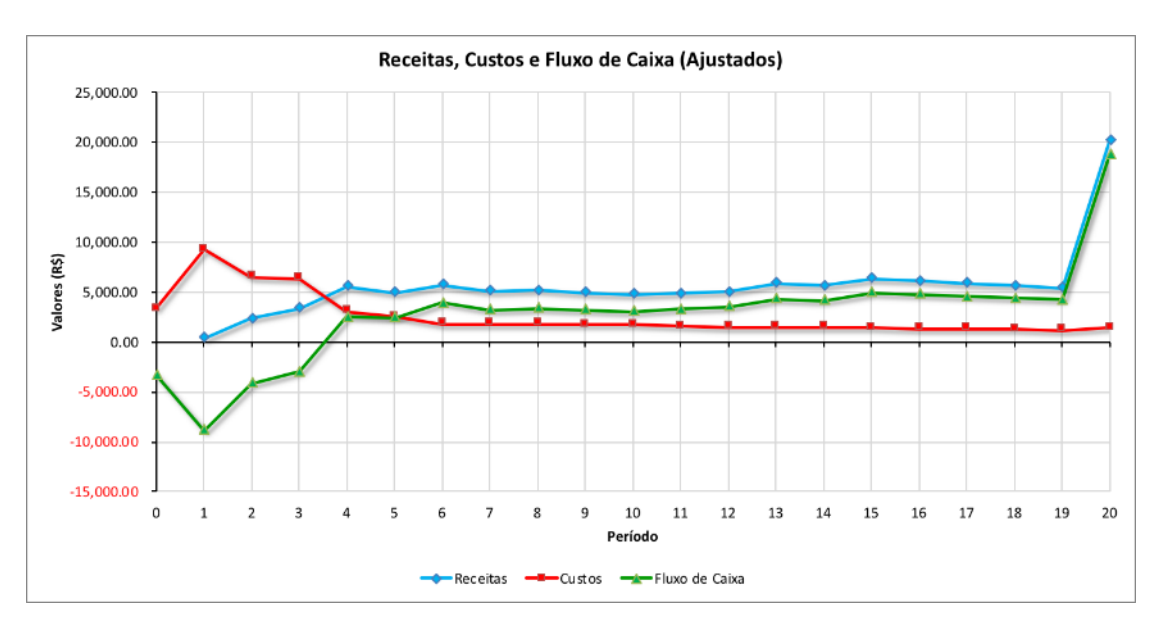

FOTO 6. Receitas, custos e fluxo de caixa em valores ajustados

FOTO 7. Demanda total de mão de obra

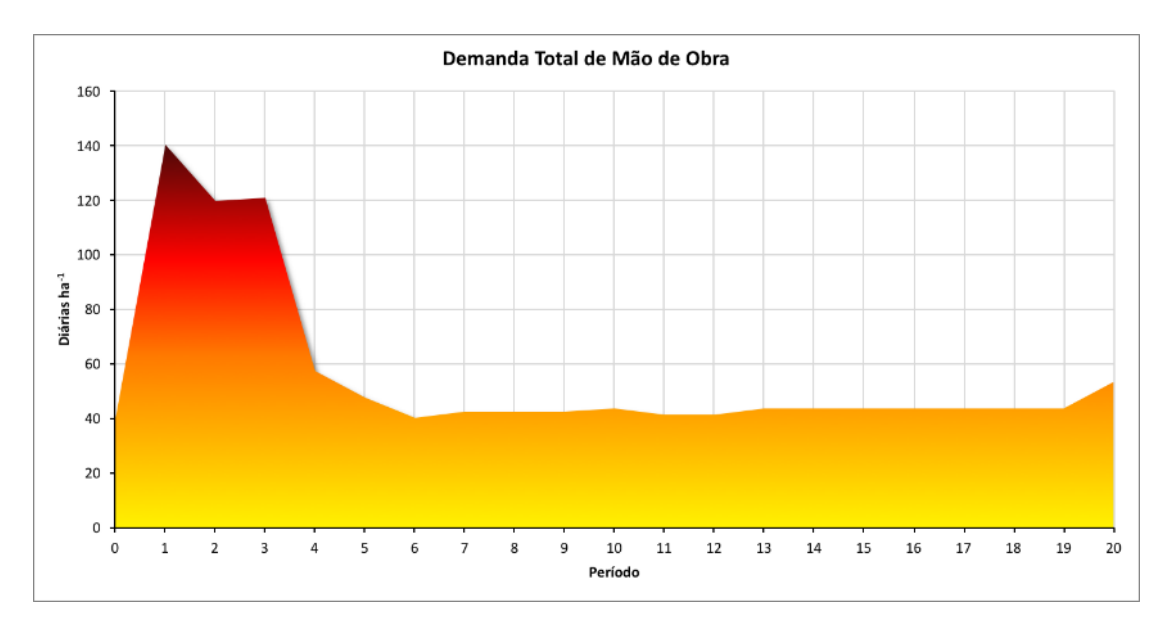

FOTO 8. Custos e receitas totais de cada produto do sistema, com rateio de custos indiretos de produção.

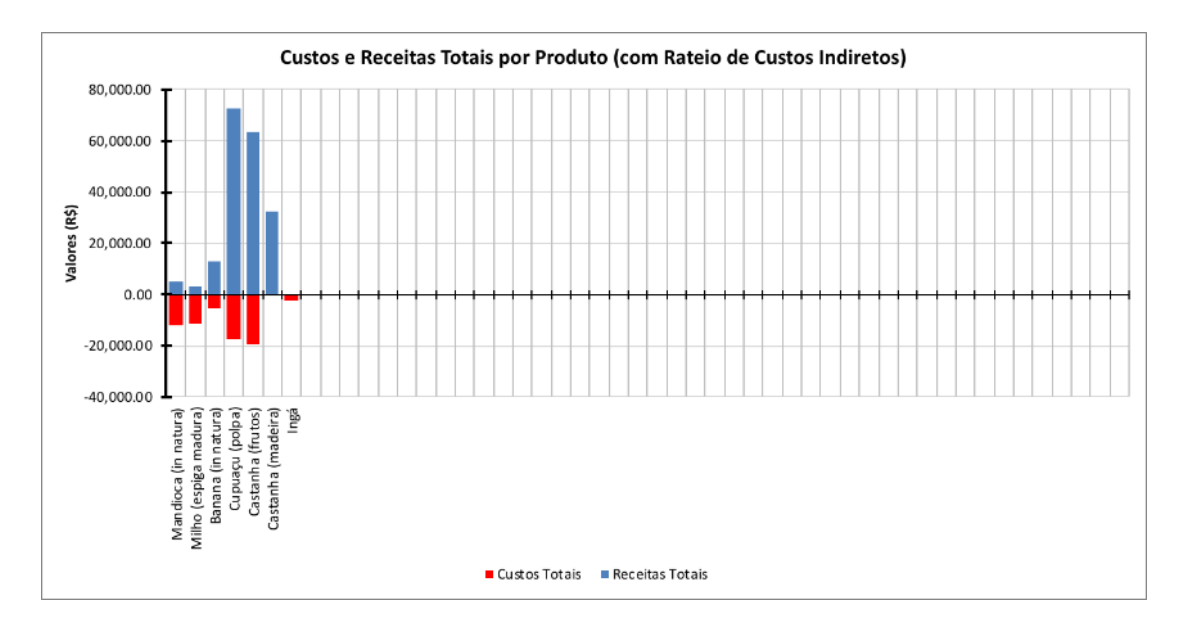